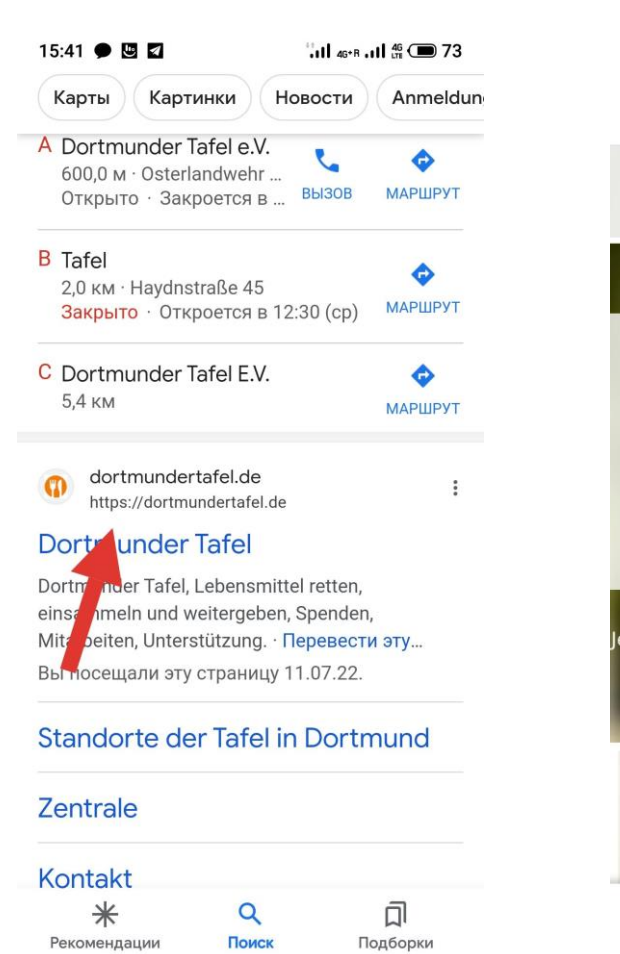

Вводим в строку поисковика "Тафель Дордмунд", выбираем сайт, у меня это первая ссылка.

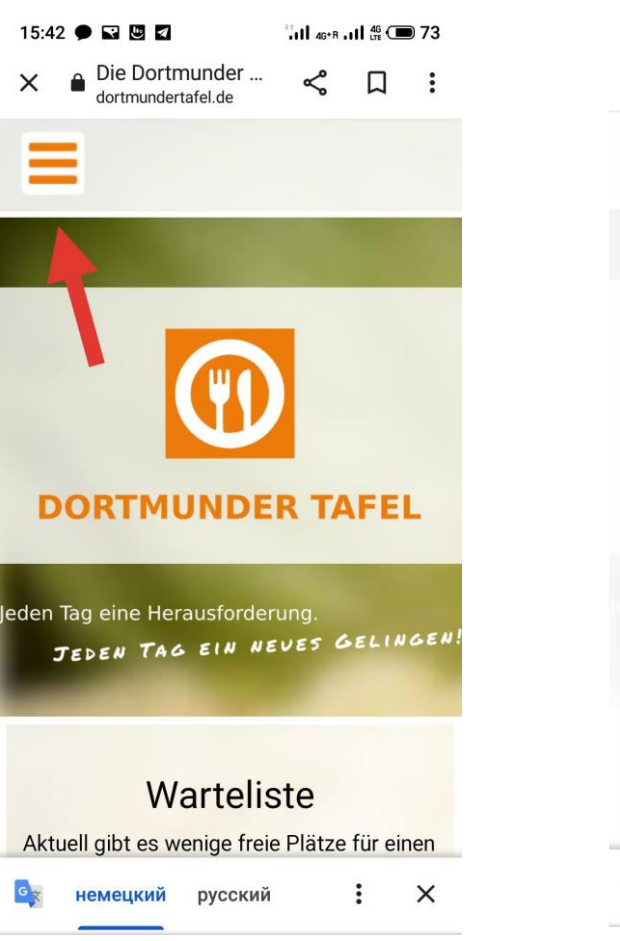

Попадаем на сайт, в верхнем левом углу (в мобильной версии) нажимаем на 3 полоски.

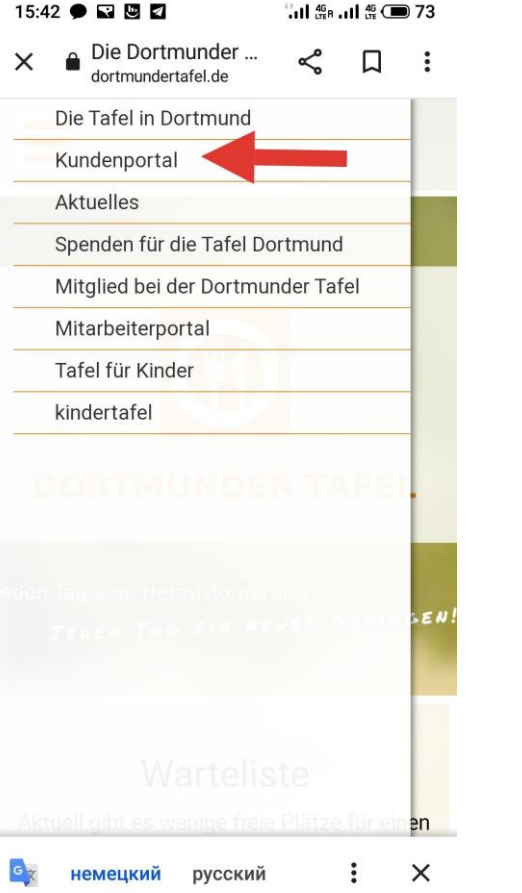

Выбираем пункт "Kundenportal" по красной стрелке.

# 15:43 ● 国 園 図 "Jul 46+R Jul 46 0 72 Die Dortmunder ...  $\times$ ⇙  $\Box$  $\ddot{\cdot}$ dortmundertafel.de Die Tafel in Dortmund Standorte der Tafel in Dortmund Ausweise & Regeln Aktuelles Spenden für die Tafel Dortmund Mitglied bei der Dortmunder Tafel Mitarbeiterportal Tafel für Kinder kindertafel  $en$  $\times$ немецкий русский

# Дальше Ausweise ...

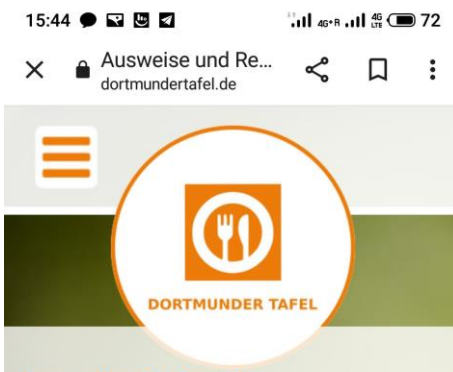

**Ausweise & Regeln** 

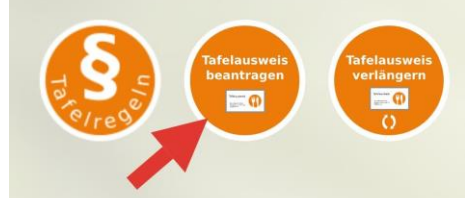

Wer kann einen Ausweis bekommen? Voraussetzung für den Erhalt eines Tafelausweises ist die Bedürftigkeit. Als Nachweis der Bedürftigkeit gilt ein amtlicher Bescheid über den Bezug von

 $\times$ немецкий русский  $\ddot{z}$ 

Средняя кнопка «beantragen».

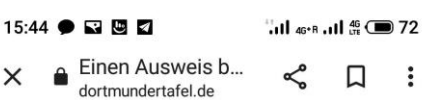

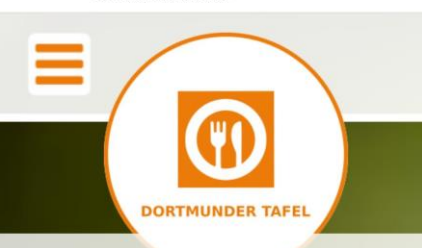

### **Tafel-Ausweise**

Aktuell gibt es wenige freie Plätze für neue Ausweise. Wir nehmen Ihren Antrag gerne auf unsere Warteliste auf.

# **Tafelausweis** beantragen/Applying for a Dortmur der Tafel Card

Mit dem Gomden Formular können Sie einen Tafelauswers bei der Dortmunder Tafel

 $\times$ немецкий русский  $\vdots$ 

Попадаем на страницу с регистрационной формой и листаем вниз, до пустых окошек.

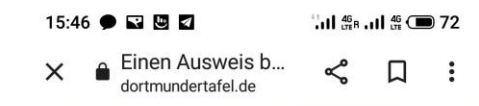

### **Tafelausweis**

## beantragen/Applying for a **Dortmunder Tafel Card**

Mit dem folgenden Formular können Sie einen Tafelausweis bei der Dortmunder Tafel beantragen.

With the following form you can apply for a Dortmunder Tafel Card.

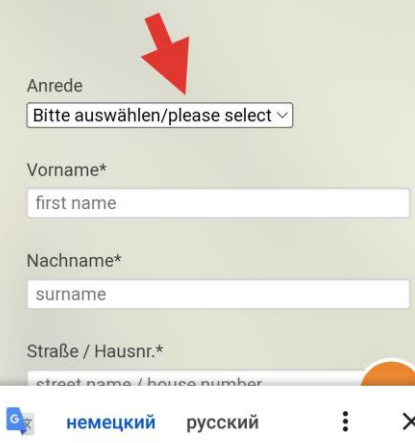

Выбираем пол в первом пункте и далее заполняем ВСЕ окошки. Нужно указать немецкий номер телефона и электронную почту.

 $15:48$   $\bullet$   $\Box$   $\Box$   $\Box$  $\frac{46}{111}$   $\frac{46}{111}$   $\frac{46}{111}$   $\frac{46}{111}$   $\frac{46}{111}$ **A** Einen Ausweis b...  $\Box$  $\times$ dortmundertafel.de nationality Telefon\* phone number E-Mail-Adresse\* e-mail Ihre Nachricht your message Vollständigen Nachweis der Bedürftigkeit senden Als Nachweis der Bedürftigkeit gilt ein amtlicher Bescheid über den Bezug von Sozialleistungen, in der Regel über Arbeitslosengeld II oder Grundsicherung. (Erlaubte Dateiformate: jpg, png, pdf, doc, docx)

немецкий русский

 $\times$ 

В поле примечания пишем всю дополнительную важную информацию и пожелания.

#### 15:48 ● 习 閲 团 or basic security (Grundsicherung)

For refugees from Ukraine, who are not yet receiving social welfare, the Ukrainian passport is sufficient temporarily.

Please upload your complete application here. (Accepted file formats: jpg, png, pdf, doc, docx)

#### Upload Nachweis\*

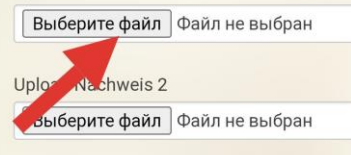

Upload Nachweis 3

Выберите файл | Файл не выбран

**Upload Nachweis 4** 

Выберите файл | Файл не выбран

**Upload Nachweis 5** 

Выберите файл | Файл не выбран

Wunschfiliale Bitte wählen Sie Ihre

Загружаем файл. Выбираем заранее загруженную в галерею телефона фотографию. Если бешайдов несколько, то добавлем еще файлы.

 $15:49$   $\bullet$   $\Box$   $\Box$   $\Box$  $\mathbb{Z}$  as all  $\stackrel{46}{\scriptstyle\sim}$   $\blacksquare$  71 Einen Ausweis b... ⇙  $\Box$  $\ddot{\cdot}$ dortmundertafel.de Bitte wählen Sie Ihre Wunschfiliale/gewünschten Standort. Weitere Informationen über unsere Filialen und deren Öffnungszeiten finden Sie hier. **Favourite store** Please select your favourite store. You can find more information about our stores and their opening times here.

Einwilligungserklärung Tafelregeln **Declaration of consent rules of Dortmunder Tafel** 

Bitte auswählen/ple (se select v

Filiale wählen\*

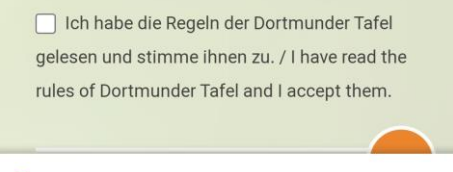

немецкий русский

 $\times$ 

В Дортмунде 9 филиалов. График работы в каждом из них отличается. Большинство филиалов работает утром. Выбирайте, какой Вам ПОДХОДИТ.

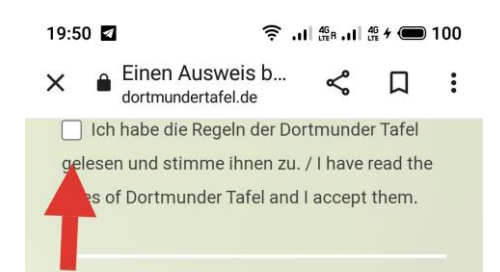

#### Einwilligungserklärung Datenschutz Ich habe die Datenschutzhinweise gelesen und erkläre mich damit einverstanden, dass die von mir im Rahmen des Formulares "Ausweisanfrage bei der Dortmunder Tafel" eingegebenen Daten elektronisch erhoben, gespeichert und verarbeitet werden. Ich weiß, dass meine Daten ausschließlich zweckgebunden zur Bearbeitung meiner Anfrage genutzt werden.

Declaration of consent data protection I have read the data protection notice and I agree that the data I have entered in the form of "Applying for a Dortmunder Tafel Card" will be electronically collected, stored and pocessed. I am aware that my data will only used for the purpose of processing my uest. □ Ich habe die Datenschutzerklärung gelesen

Соглашаемся с тем, что прочли правила и с обработкой данных, ставим галочки.

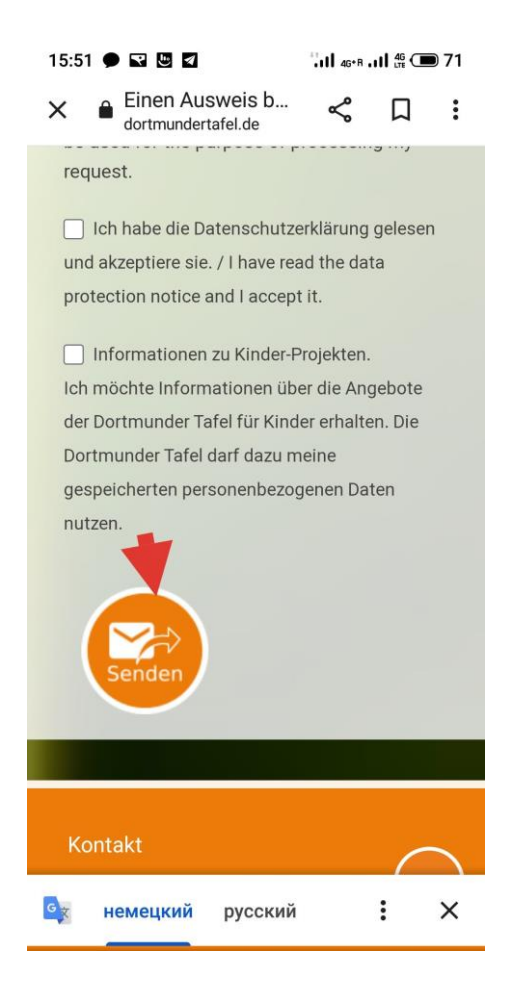

Подтверждаем отправку. Если все прошло успешно и вы верно указали свою почту, то Вам придет уведомление. Не нажимайте эту кнопку дважды подряд!

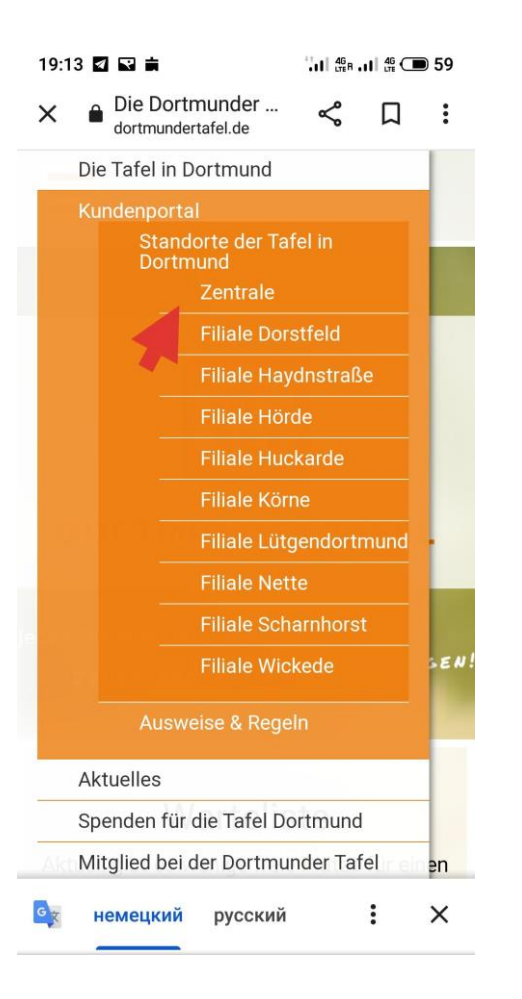

Для того, чтоб посмотреть филиалы и расписания: Нажимаем на 3 черточки в верхнем левом углу, потом "Kundenportal", далее "Standorte", после этого появляется список филиалов.

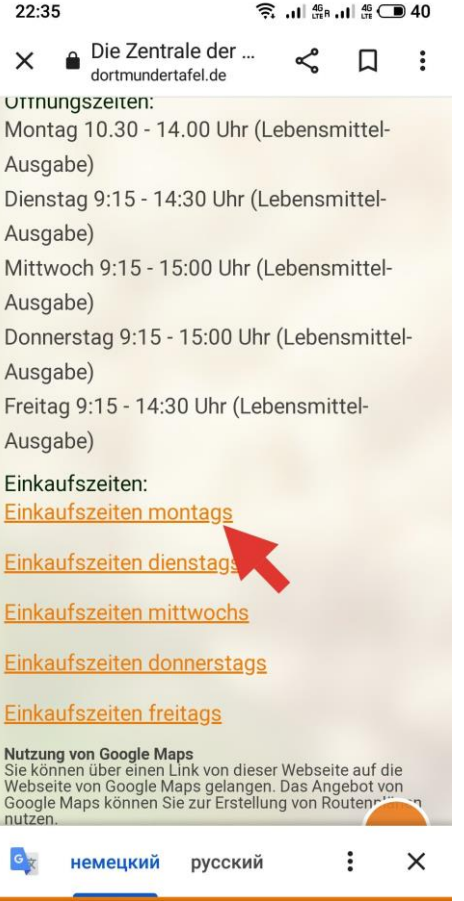

Видим расписание по дням, если этих дней несколько, или просто ссылку на расписание, если филиал работают только один день в неделю. Нажимаем и видим расписание для конкретного дня по группам.

#### $22:36$   $\odot$   $\Box$  $\widehat{\mathbb{R}}$  . Il  $_{\text{up}}^{46}$  II,  $_{\text{up}}^{46}$   $\bigoplus$  40 Montag 05.01.20...  $\mathsf{Q}$  $\leftarrow$  $\Lambda$

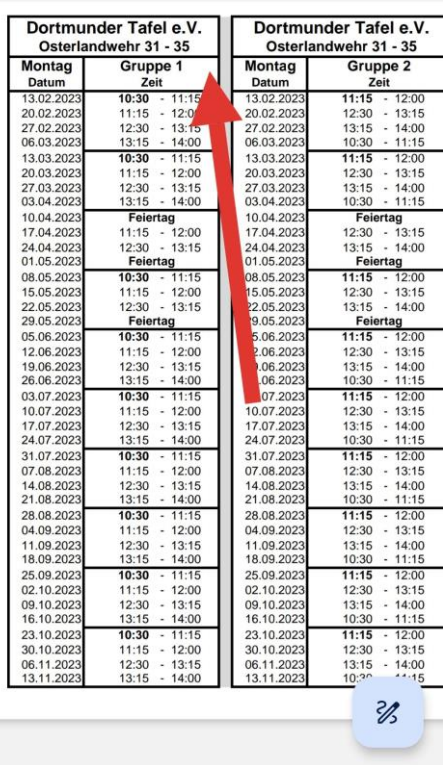

Например, в понедельник в центральном бюро магазин работает с 10:30 до 14:00. Каждый раз у вас будет разное время посещения в указанном диапазоне времени. Напротив каждой даты указано время, когда приходить в каждый из дней за покупками тем, кто в первой группе в этом филиале в понедельник.